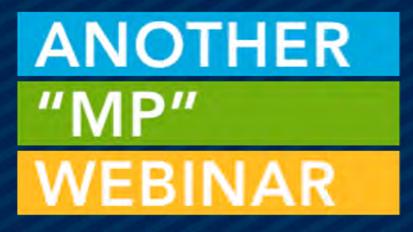

## **EVENT REGISTRATION &** PAYMENT WIDGETS

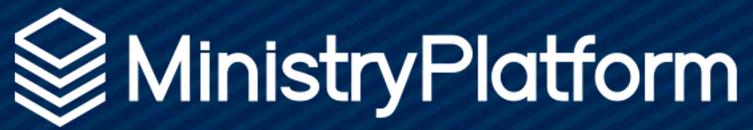

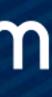

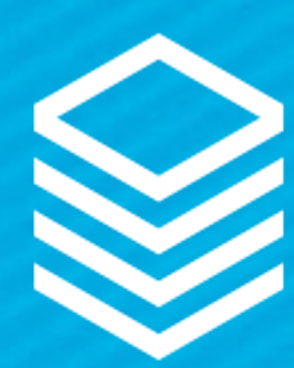

## **Event Registration**

3 Widgets +1 Payment Partner

A GREAT NEW WAY TO REGISTER!

### ← BACK TO EVENT DETAILS

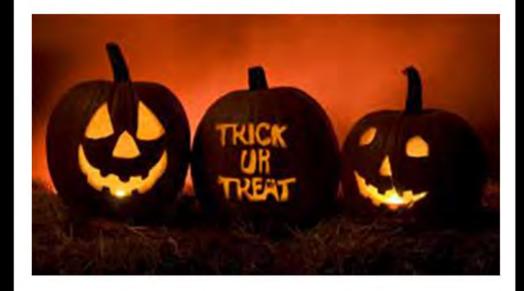

### **Halloween Festival**

Sat, Oct 30, 2021 5:30 PM - 10:45 PM

Join us for an afternoon of Familiy Fun at the Hampshire Campus! We'll have hamburgers, hot dogs, watermelon, and water games for the kids. Bring a suit and your appetite! This event is completely free to all members!

### **Event Contact:**

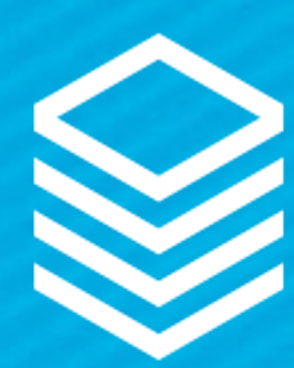

6

## **Event Registration**

### Three Widgets?

Event Finder

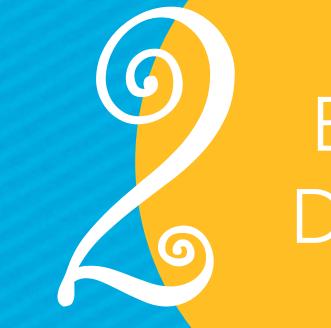

Event Details

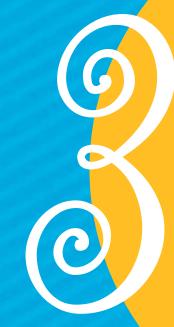

Event Invoice & Payment

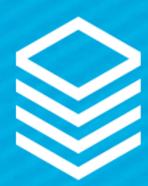

## **Event Finder**

Displays all Events in scope

- Visibility level 4-public
- Events starting in next 120 days
- Match whatever criteria added to widget

Finder can be filtered via attributes and URL filters

### **Event Finder**

Campus

Any Campus

Key Word

**Show Advanced** 

-

**Search Events** 

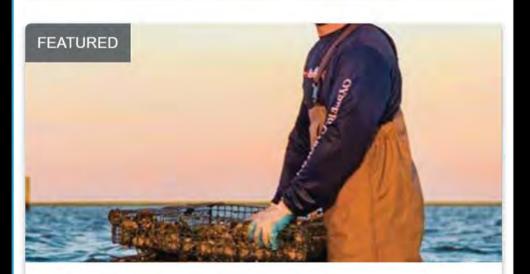

**Oyster Fun** Sat, Oct 16, 2021 6:45 PM - 9:00 PM **Tanner Home** 

Description not found

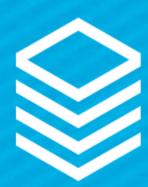

## **Event Details**

Display basic Event info Allows registration

- Basic Event fields
- Product options
- Custom form fields

### ← BACK TO EVENT DETAILS

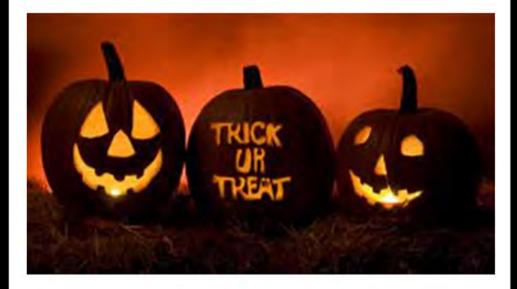

### **Halloween Festival**

Sat, Oct 30, 2021 5:30 PM - 10:45 PM

Join us for an afternoon of Familiy Fun at the Hampshire Campus! We'll have hamburgers, hot dogs, watermelon, and water games for the kids. Bring a suit and your appetite! This event is completely free to all members!

### **Event Contact:**

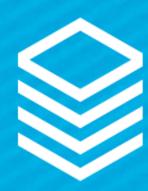

### 1. 1. 1. 11 -

| Registration Price                                                       |         |                |            |           |
|--------------------------------------------------------------------------|---------|----------------|------------|-----------|
| Full Price \$ 0.00                                                       |         |                |            |           |
| First Name*:                                                             |         | Last Name*:    |            |           |
| Email Address*:                                                          |         | Phone Number*: |            |           |
| ddress                                                                   |         |                |            |           |
| Address Line 1*:                                                         |         |                |            |           |
| Address Line 2:                                                          |         |                |            |           |
| City*:                                                                   | State*: |                | Zip Code*: |           |
|                                                                          |         |                |            |           |
|                                                                          |         |                |            |           |
| Pot Luck Sign up                                                         |         |                |            |           |
| Pot Luck Sign up<br>Option Description                                   |         |                |            | Qty Price |
|                                                                          |         |                |            | Qty Price |
| Option Description                                                       | share   |                |            |           |
| Option Description Another Option I'd like to bring a pot luck item to s | share   |                |            | 1 🗸       |
| Another Option                                                           | share   |                |            | 1 🗸       |

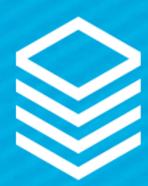

## **Event Registration Quick Review**

In order to register an Event needs:

- Program where the money goes
- Product how much and how to collect the money
- Form for all your additional questions

Event must have "Registration Active" = True Today must be between the registration dates Registration End Date can't be in the past

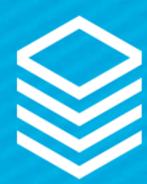

## Invoice & Payment

Allows users to review their "cart" Shows users balance due Allows users to cancel Registrations

### **Review your Registration**

Please review your Invoice and click Pay Now to complete your transaction. Thank you!

|   | Qty |
|---|-----|
| X | 1   |
|   | 1   |
|   | 1   |
| x | 1   |
|   |     |

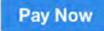

# Sends users to payment processor to complete registration

| Description          | For            | Total  |
|----------------------|----------------|--------|
| Annual Summer Picnic | Sylvia Calvey  | 20.00  |
| Berry Pie            | Sylvia Calvey  | 15.00  |
| Free Pie             | Sylvia Calvey  | -15.00 |
| Annual Summer Picnic | Sam Calvey     | 20.00  |
|                      | Invoice Total: | 40.00  |
|                      | Amount Paid:   | 0.00   |
|                      | Amount Due:    | 40.00  |
|                      |                |        |

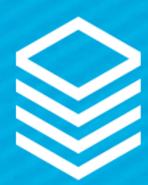

## Payment Partner

- Work with one of our partners
- Procure a payment widget link
- Use that link in the Invoice & Payment Widget

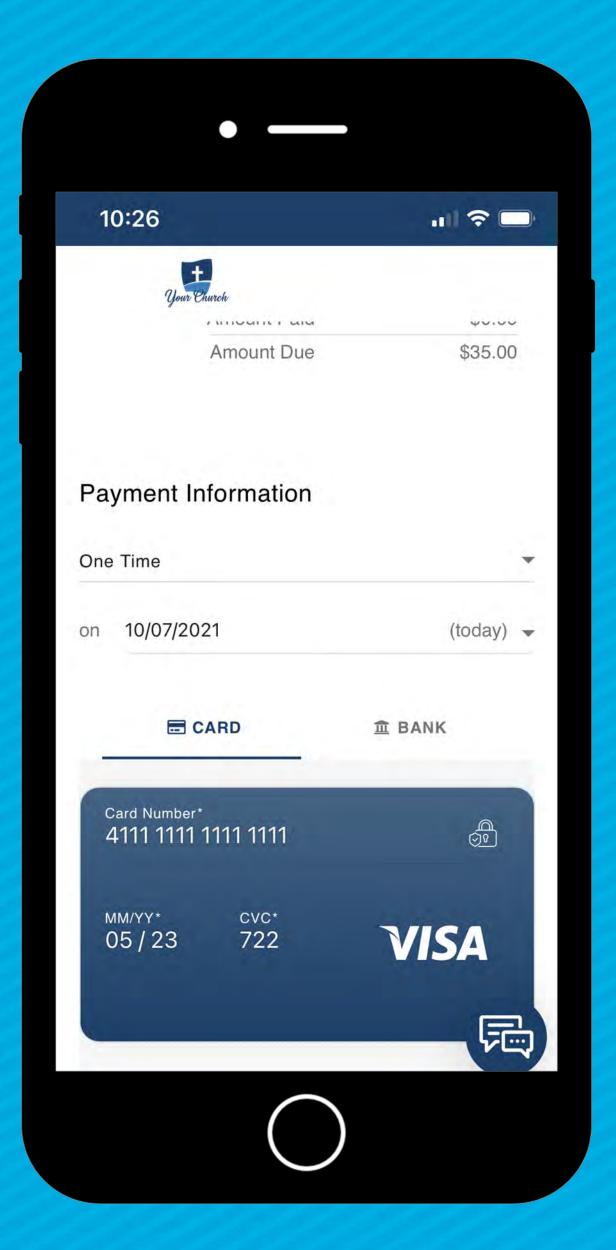

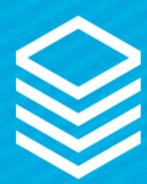

## Connect them all

(Not to be confused with collect them all – although we do encourage collection of all the Pokem... wait, no collect all the widgets)

**EVENT FINDER** /event\_finder

TargetURL=/event\_detail

**EVENT DETAILS & REGISTRATION** /event\_detail

ReturnURL=/event\_finder CheckoutURL=/event\_checkout

**INVOICE DETAILS & PAYMENT** /event\_checkout

BackToEventTargetURL=/event\_detail PaymentProcessorTargetURL=partnerURL\*

PARTNER PAYMENT PAGE partnerURL\*

\*The partnerURL must be provided by your online giving partner.

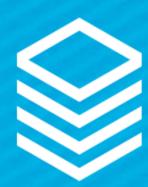

## Products

### Same as Portal!

- Product
- Options •

Product required for free Events

Pro Tip: Update "free" text using Application Labels!

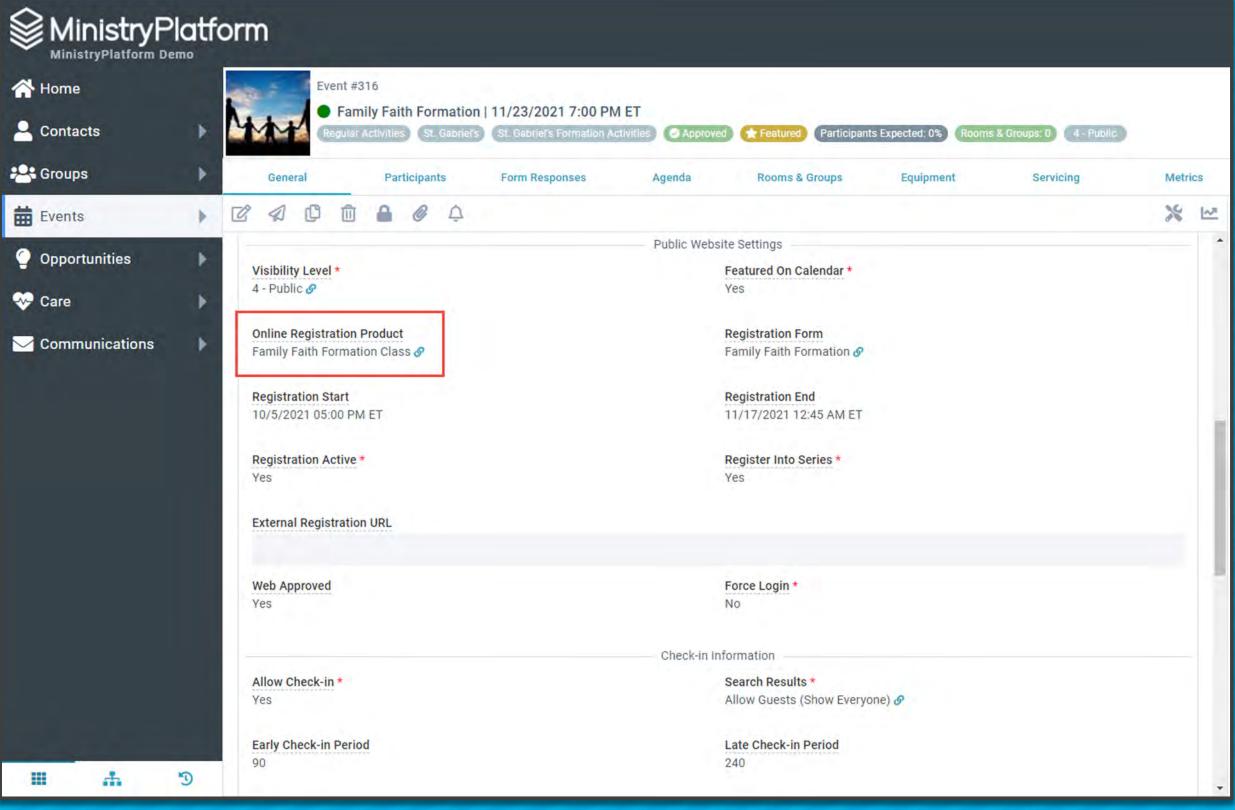

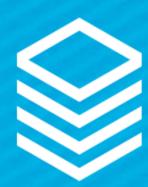

## Free Events

Still requires the Invoice & Payment Widget

User flow:

Add registrant
 Add another person (optional)
 Register and check out
 Confirmation message!

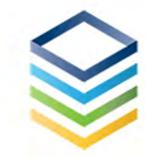

### **Invoice Details**

- BACK TO EVENT DETAILS

### **Thank You for Registering!**

Your registration is complete. Thank you!

|   | Qty | Description                                | For                | Total |
|---|-----|--------------------------------------------|--------------------|-------|
| X | 1   | Family Fun - Simple                        | Megan Christianson | 0.00  |
| 1 | 1   | I'd like to bring a pot luck item to share | Megan Christianson | 0.00  |
|   |     |                                            | Invoice Total      | 0.00  |
|   |     |                                            | Amount Paid        | 0.00  |

COPYRIGHT © THINK MINISTRY

=

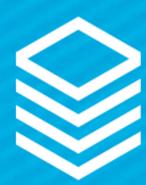

## Custom Forms + Event Reg

Yes, Custom Forms are supported!

Simply add "Registration Form"

Yes, Conditional Logic is supported!

### MinistryPlatform

| roups         |   | General Participants Form Responses         | Agenda   | Rooms & Groups                             | Equipment | Servicing | Metric | cs              |
|---------------|---|---------------------------------------------|----------|--------------------------------------------|-----------|-----------|--------|-----------------|
| vents         | • |                                             |          |                                            |           |           | *      | [~ <sup>2</sup> |
|               |   |                                             | Public W | ebsite Settings                            |           |           |        |                 |
| pportunities  | • | Visibility Level *                          |          | Featured On Calendar *                     |           |           |        |                 |
| are           |   | 4 - Public 🔗                                |          | Yes                                        |           |           |        |                 |
|               |   | Online Registration Product                 |          | Registration Form                          | 1         |           |        |                 |
| ommunications | • | Family Faith Formation Class 🔗              |          | Family Faith Formation 🔗                   |           |           |        |                 |
|               |   | Desistration Start                          |          | Degistration End                           | 1         |           |        |                 |
|               |   | Registration Start<br>10/5/2021 05:00 PM ET |          | Registration End<br>11/17/2021 12:45 AM ET |           |           |        |                 |
|               |   |                                             |          |                                            |           |           |        |                 |
|               |   | Registration Active *<br>Yes                |          | Register Into Series *<br>Yes              |           |           |        |                 |
|               |   |                                             |          |                                            |           |           |        | . 1             |
|               |   | External Registration URL                   |          |                                            |           |           |        |                 |
|               |   |                                             |          |                                            |           |           |        |                 |
|               |   | Web Approved                                |          | Force Login *                              |           |           |        | 17              |
|               |   | Yes                                         |          | No                                         |           |           |        |                 |
|               |   |                                             | Ohaala   | a hafa ana atta a                          |           |           |        |                 |
|               |   | Allow Check-in *                            | Check-   | n Information<br>Search Results *          |           |           |        |                 |
|               |   | Yes                                         |          | Allow Guests (Show Everyone                | e) 🔗      |           |        |                 |
|               |   |                                             |          |                                            |           |           |        |                 |
|               |   | Early Check-in Period<br>90                 |          | Late Check-in Period<br>240                |           |           |        |                 |

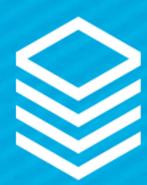

## Custom Forms + Conditional Logic

### Depends On

- Indicate the Form Field on which the current Form Field is dependent.
- The current Form Field will be shown/hidden based on a Respondent's answer to the Form Field selected here.

### MinistryPlatform

| istryPlatform | Integration |
|---------------|-------------|
|---------------|-------------|

| A Home                | Field #326                            |                                                                                                    |           |
|-----------------------|---------------------------------------|----------------------------------------------------------------------------------------------------|-----------|
| La Contacts           | Do you think you can be here tomorrow | 2   Test Dynamic Form                                                                                                    |           |
| Animal Types          |                                       | i lest bynamic rom                                                                                                    |           |
| Animals               |                                       |                                                                                                    |           |
| A Households          |                                       | General                                                                                                    |           |
| Vehicle Types         |                                       |                                                                                                    | A         |
| Participants          |                                       |                                                                                                    | × 1~      |
| Vehicles              |                                       |                                                                                                    | •         |
| 😫 Groups              | Field Values                          |                                                                                                    |           |
| Events                | Yes No                                |                                                                                                    |           |
| Milestones            |                                       |                                                                                                    | Show More |
| Opportunities         | Second Second                         |                                                                                                    |           |
| People Lists          | Required *<br>Yes                     | Form *<br>Test Dynamic Form 🔗                                                                                                    |           |
| Certification Testing | 100                                   | i tot bjilanio i onn b                                                                                                    |           |
| Church Structure      | Placement Required *                  |                                                                                                    |           |
| Needs Management      | No                                    |                                                                                                    |           |
| ▶ Facilities          |                                       |                                                                                                    |           |
| Communications        | Alternate Label                       |                                                                                                    |           |
| - Custom Forms        |                                       |                                                                                                    |           |
| Forms                 |                                       |                                                                                                    |           |
| All Form Fields       |                                       |                                                                                                    |           |
| All Form Responses    |                                       |                                                                                                    |           |
| All Form Answers      |                                       |                                                                                                    |           |
| Mission Trips         |                                       | The second second |           |
| Stewardship           | Is Hidden *                           | Depends On<br>Can you visit soon?   Test Dynamic Form 🔗                                                                                                    |           |
| Products & Payments   | NO                                    | Can you visit soon? Trest Dynamic Form of                                                                                                    |           |
| Lookup Values         | Depends On Value                      |                                                                                                    |           |
| Care Cases            | Yes                                   |                                                                                                    |           |
| FrontPorch Wifi       | •                                     |                                                                                                    | Show More |

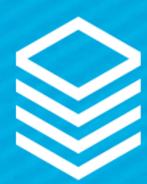

## Custom Forms + Conditional Logic

### Depends On Value

• The singular Field Value from the selected Form Field which the Respondent must chose for the current Form Field to be shown.

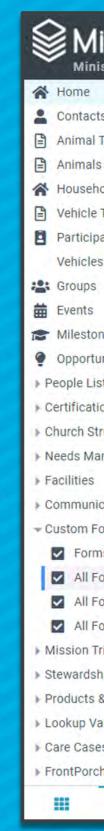

### MinistryPlatform

| istryPlatform | Integration |
|---------------|-------------|
|---------------|-------------|

| ies<br>nities | Field Values<br>Yes No    |                                                         | % ⊵.      |
|---------------|---------------------------|---------------------------------------------------------|-----------|
| es<br>nities  | and a form more hand also |                                                         | *         |
| es<br>nities  | and a form more hand also |                                                         |           |
| nities        | Yes No                    |                                                         |           |
| nities        |                           |                                                         |           |
|               |                           |                                                         | Show More |
|               | Required *                | Form *                                                  |           |
| ts            | Yes                       | Test Dynamic Form 🔗                                     |           |
| on Testing    |                           |                                                         |           |
| ucture        | Placement Required *      |                                                         |           |
| nagement      | No                        |                                                         |           |
| ations        | Alternate Label           |                                                         |           |
| rms           |                           |                                                         |           |
| s             |                           |                                                         |           |
| orm Fields    |                           |                                                         |           |
| orm Responses |                           |                                                         |           |
| orm Answers   |                           |                                                         |           |
| ips           | In Hidden +               | Depende Op                                              |           |
| ip            | Is Hidden *<br>No         | Depends On<br>Can you visit soon?   Test Dynamic Form 🔗 |           |
| Payments      |                           |                                                         |           |
| lues          | Depends On Value          |                                                         |           |
| s<br>n Wifi   | Yes                       |                                                         |           |

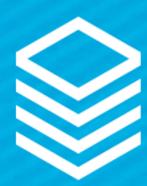

## **Registration Records**

Created during reg to hold "spots"

- Invoice
- Event Participant
- Product and Options
- Custom Form
- Group Participant

| MinistryPlat                                    | form                                                                                                    |
|-------------------------------------------------|----------------------------------------------------------------------------------------------------|
| A Home                                          | ORIENT<br>Adult Ministry Orientation   10/3/2021 12:00 PM ET                                                                             |
| Contacts                                        | Meeting Central Campus Adult Ministries Activities Central Campus 🛠 Featured Registered: 7 Participants Expected: 9% (Rooms & Groups: 0) |
| Croups                                          | General         Participants         Form Responses         Agenda         Rooms & Groups         Equipment         Servicing            |
| 📅 Events 🔷                                      | All (Except Cancelled - T 🗘                                                                                                    |
| 📅 Event Participants                            | Akess, Jacinda   Adult Ministry Orientation   10/3/2021 12:00 PM ET                                                                      |
| 👖 Room Reservations                             | Alliott, Lauraine   Adult Ministry Orientation   10/3/2021 12:00 PM ET                                                                   |
| Equipment Reservations                          | Aymes, Brendis   Adult Ministry Orientation   10/3/2021 12:00 PM ET                                                                      |
| Service Reservations                            | Bartholomew, Christine   Adult Ministry Orientation   10/3/2021 12:00 PM ET                                                              |
| <ul> <li>Opportunities</li> <li>Care</li> </ul> | Beacroft, Jaimie   Adult Ministry Orientation   10/3/2021 12:00 PM ET                                                                    |
| Communications                                  | ● & Bearsmore, Ewell   Adult Ministry Orientation   10/3/2021 12:00 PM ET                                                                |
|                                                 | ● ♂ Bedham, Elmira   Adult Ministry Orientation   10/3/2021 12:00 PM ET                                                                  |
|                                                 | Blakebrough, Chas   Adult Ministry Orientation   10/3/2021 12:00 PM ET                                                                   |
|                                                 | Burberry, Webb   Adult Ministry Orientation   10/3/2021 12:00 PM ET                                                                      |
|                                                 | Cadd, Marena   Adult Ministry Orientation   10/3/2021 12:00 PM ET                                                                        |
|                                                 | Cale, Gradey   Adult Ministry Orientation   10/3/2021 12:00 PM ET                                                                        |
| III 🛧 🤊                                         | 80 Results                                                                                                    |

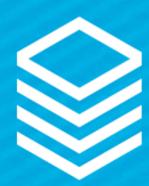

## **Registration Records**

Abandoned Invoice Clean Up

- 1. Process holds spot for one hour
- 2. Checks for payment
- 3. If no payment, cancels to free up spots

| MinistryPlat                                    | form                                                                                                    |
|-------------------------------------------------|----------------------------------------------------------------------------------------------------|
| A Home                                          | ORIENT<br>Adult Ministry Orientation   10/3/2021 12:00 PM ET                                                                             |
| Contacts                                        | Meeting Central Campus Adult Ministries Activities Central Campus 🛠 Featured Registered: 7 Participants Expected: 9% (Rooms & Groups: 0) |
| Croups                                          | General         Participants         Form Responses         Agenda         Rooms & Groups         Equipment         Servicing            |
| 📅 Events 🔷                                      | All (Except Cancelled - T 🗘                                                                                                    |
| 📅 Event Participants                            | Akess, Jacinda   Adult Ministry Orientation   10/3/2021 12:00 PM ET                                                                      |
| 👖 Room Reservations                             | Alliott, Lauraine   Adult Ministry Orientation   10/3/2021 12:00 PM ET                                                                   |
| Equipment Reservations                          | Aymes, Brendis   Adult Ministry Orientation   10/3/2021 12:00 PM ET                                                                      |
| Service Reservations                            | Bartholomew, Christine   Adult Ministry Orientation   10/3/2021 12:00 PM ET                                                              |
| <ul> <li>Opportunities</li> <li>Care</li> </ul> | Beacroft, Jaimie   Adult Ministry Orientation   10/3/2021 12:00 PM ET                                                                    |
| Communications                                  | ● & Bearsmore, Ewell   Adult Ministry Orientation   10/3/2021 12:00 PM ET                                                                |
|                                                 | ● ♂ Bedham, Elmira   Adult Ministry Orientation   10/3/2021 12:00 PM ET                                                                  |
|                                                 | Blakebrough, Chas   Adult Ministry Orientation   10/3/2021 12:00 PM ET                                                                   |
|                                                 | Burberry, Webb   Adult Ministry Orientation   10/3/2021 12:00 PM ET                                                                      |
|                                                 | Cadd, Marena   Adult Ministry Orientation   10/3/2021 12:00 PM ET                                                                        |
|                                                 | Cale, Gradey   Adult Ministry Orientation   10/3/2021 12:00 PM ET                                                                        |
| III 🛧 🤊                                         | 80 Results                                                                                                    |

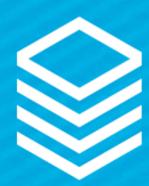

## More Coming!

Updates to support Event Registration:

- Enhance Selected Event Registration report
- Enhance Form Notification
- Capture Form record "web" fields

New Widgets!

- Submit Prayer & Feedback
- My Invoices
- Custom Forms + Opportunity Response

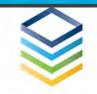

### We Want to Hear From You!

### Prayer & Feedback

Please complete the form below to request prayer, share a praise report, or provide other comments and feedback

| Provide Feedback As*:                                                          |                                       |
|--------------------------------------------------------------------------------|---------------------------------------|
| Christianson, Megan                                                            | Ť                                     |
| Feedback Type*:                                                                |                                       |
| Praise Report                                                                  | ÷                                     |
| Feedback Summary*                                                              |                                       |
| Uncle received clean cancer scan!                                              |                                       |
| Feedback Details:                                                              |                                       |
| Thanking God for my uncle's clean cancer scan after finishing his second round | of chemo and radiation!               |
|                                                                                |                                       |
|                                                                                |                                       |
|                                                                                |                                       |
|                                                                                |                                       |
| Private                                                                        |                                       |
| Submit                                                                         |                                       |
|                                                                                |                                       |
|                                                                                |                                       |
| COPYRIGHT © THINK MINISTRY                                                     | · · · · · · · · · · · · · · · · · · · |

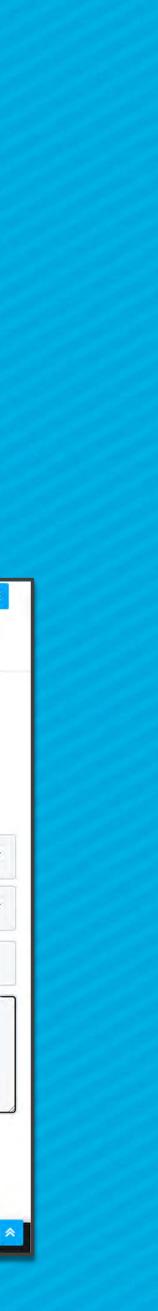

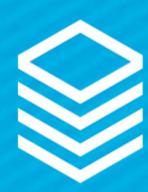

# Thanks for joining us!